#### **TUGAS AKHIR**

# **AUGMENTED REALITY SEBAGAI MEDIA PROMOSI TRANSPORTASI KERETA API BERBASIS ANDROID**

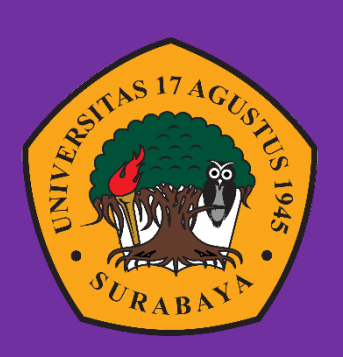

**Oleh : Muhammad Fadhil Savaldo Putra**

**1461700158**

**PROGRAM STUDI TEKNIK INFORMATIKA FAKULTAS TEKNIK UNIVERSITAS 17 AGUSTUS 1945 SURABAYA 2021**

#### **TUGAS AKHIR**

## **AUGMENTED REALITY SEBAGAI MEDIA PROMOSI TRANSPORTASI KERETA API BERBASIS ANDROID**

Diajukan sebagai salah satu syarat untuk memperoleh gelar Sarjana Komputer di Program Studi Informatika

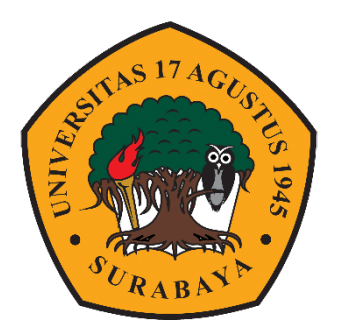

Oleh : Muhammad Fadhil Savaldo Putra 1461700158

# **PROGRAM STUDI TEKNIK INFORMATIKA FAKULTAS TEKNIK UNIVERSITAS 17 AGUSTUS 1945 SURABAYA 2021**

#### **FINAL PROJECT**

### **AUGMENTED REALITY AS AN ANDROID-BASED RAIL TRANSPORT PROMOTION MEDIA**

Prepared as partial fulfilment of the requirement for the degree of Sarjana Komputer at Informatics Department

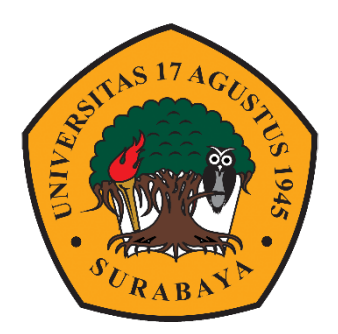

By : Muhammad Fadhil Savaldo Putra 1461700158

# **INFORMATICS DEPARTMENT FACULTY OF ENGINEERING UNIVERSITAS 17 AGUSTUS 1945 SURABAYA 2021**

#### **PROGRAM STUDI TEKNIK INFORMATIKA FAKULTAS TEKNIK UNIVERSITAS 17 AGUSTUS 1945 SURABAYA**

#### **LEMBAR PENGESAHAN TUGAS AKHIR**

**NBI** : 1461700158 **PRODI** : Informatika **FAKULTAS** : Teknik

**NAMA** : Muhammad Fadhil Savaldo Putra

**JUDUL** : AUGMENTED REALITY SEBAGAI MEDIA PROMOSI TRANSPORTASI KERETA API BERBASIS ANDROID

> **Mengetahui / Menyetujui Dosen Pembimbing**

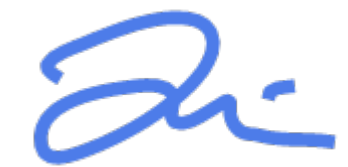

Anang Pramono, S.Kom., MM NPP. 20460.15.0676

**Dekan Fakultas Teknik Universitas 17 Agustus 1945 Surabaya**

**Ketua Program Studi Teknik Informatika Universitas 17 Agustus 1945 Surabaya**

Dr. Ir. Sajiyo, M.Kes. NPP. 20410.90.0197

Geri Kusnanto, S.Kom., MM NPP. 20460.94.0401

# PERNYATAAN KEASLIAN DAN PERSETUJUAN PUBLIKASI TUGAS AKHIR

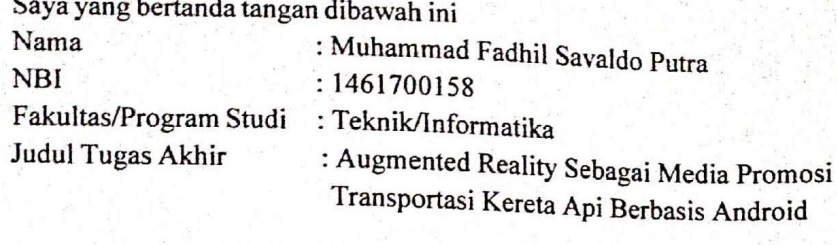

Menyatakan dengan sesungguhnya bahwa:

- Tugas Akhir dengan judul diatas bukan merupakan tiruan atau duplikasi dari  $\mathbf{1}$ Tugas Akhir yang sudah dipublikasikan dan atau pernah dipakai untuk mendapatkan gelar Sarjana Teknik di lingkungan Universitas 17 Agustus 1945 Surabaya maupun di Perguruan Tinggi atau instansi manapun, kecuali bagian yang sumber informasinya dicantumkan sebagaimana mestinya.
- 2. Tugas Akhir dengan judul diatas bukan merupakan plagarisme, pencurian hasil karya milik orang lain, hasil kerja orang lain untuk kepentingan saya karena hubungan material maupun non - material, ataupun segala kemungkinan lain yang pada hakekatnya bukan merupakan karya tulis tugas akhir saya secara orisinil dan otentik.
- 3. Demi pengembangan ilmu pengetahuan, saya memberikan hak atas Tugas Akhir ini kepada Universitas 17 Agustus 1945 Surabaya untuk menyimpan. mengalihmedia/formatkan, mengelola dalam bentuk pangkalan data (database), merawat dan mempublikasikan tugas akhir saya selama tetap mencantumkan nama saya sebagai penulis/pencipta dan sebagai pemilik Hak Cipta.
- 4. Pernyataan ini saya buat dengan kesadaran sendiri dan tidak atas tekanan ataupun paksaan dari pihak maupun demi menegakan integeritas akademik di institusi ini dan bila kemudian hari diduga kuat ada ketidaksesuaian antara fakta dengan kenyataan ini, saya bersedia diproses oleh tim Fakultas yang dibentuk untuk melakukan verivikasi, dengan sanksi terberat berupa pembatalan kelulusan/kesarjanaan.

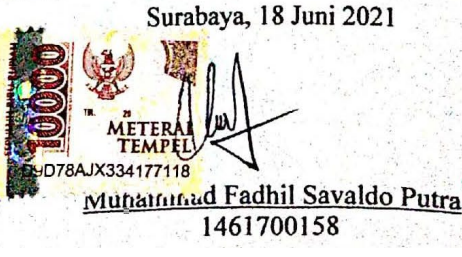

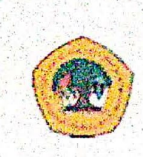

**17 AGUSTUS 1945 SURABAYA** 

UNIVERSITAS **BADAN PERPUSTAKAAN** JL SEMOLOWARU 45 SURABAYA TELP. 031 593 1800 (Ext. 311) e-mail: perpus@untag-sby.ac.id

#### LEMBAR PERNYATAAN PERSETUJUAN PUBLIKASI KARYA ILMIAH UNTUK KEPENTINGAN AKADEMIS

Sebagai Civitas Akademik Universitas 17 Agustus 1945 Surabaya, saya yang bertanda tangan di bawah ini:

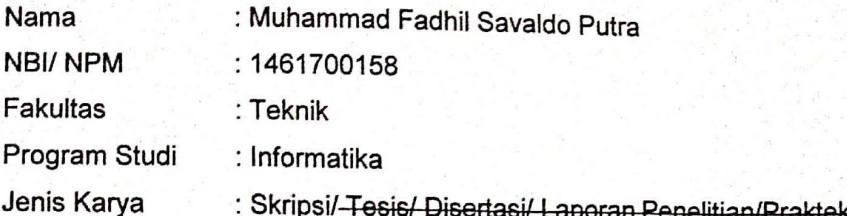

Demi perkembangan ilmu pengetahuan, saya menyetujui untuk memberikan kepada Badan Perpustakaan Universitas 17 Agustus 1945 Surabaya Hak Bebas Royalti Nonekslusif (Nonexclusive Royalty-Free Right), atas karya saya yang berjudul:

"Augmented Reality Sebagai Media Promosi Transportasi Kereta Api Berbasis Android"

Dengan Hak Bebas Royalti Nonekslusif (Nonexclusive Royalty - Free Right), Badan Perpustakaan Universitas 17 Agustus 1945 Surabaya berhak menyimpan, mengalihkan media atau memformatkan, mengolah dalam bentuk pangkalan data (database), merawat, mempublikasikan karya ilmiah saya selama tetap tercantum

: Universitas 17 Agustus 1945 Surabaya Dibuat di Pada tanggal : 13 Juli 2021

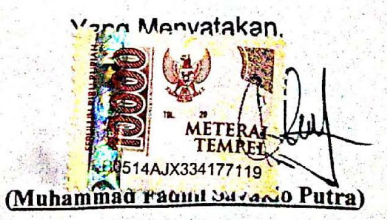

\*Coret yang tidak perlu

#### **KATA PENGANTAR**

Puji syukur kepada Allah yang Maha Esa dan yang Maha Kuasa yang senantiasa melimpahkan Rahmat dan Hidayah-Nya sehingga penulis dapat menyelesaikan Tugas Akhir yang berjudul "AUGMENTED REALITY SEBAGAI MEDIA PROMOSI TRANSPORTASI KERETA API BERBASIS ANDROID" sebagai salah satu persyaratan untuk menyelesaikan studi di Universitas 17 Agustus 1945 Surabaya dan mendapatkan gelar Sarjana Komputer, menyadari bahwa tanpa bantuan Allah SWT dan orang tua serta do'a dari beberapa teman dari masa perkuliahan sampai pada penyusunan tugas akhir ini, sangatlah membantu penulis untuk menyelesaikannya dengan baik.

Selain itu penulis ingin menyampaikan terima kasih yang mendalam kepada pihak-pihak berikut:

- 1. Bapak Dr. Ir. Sajiyo, M.Kes. selaku Dekan Fakultas Teknik Universitas 17 Agustus 1945 Surabaya.
- 2. Bapak Geri Kusnanto, S.Kom., MM selaku Ketua Program Studi Teknik Informatika Universitas 17 Agustus 1945 Surabaya
- 3. Bapak Anang Pramono, S.Kom.,MM selaku dosen pembimbing yang telah memberikan petunjuk, pengarahan, semangat serta bimbingan dari awal pembuatan Aplikasi.
- 4. Bapak Elsen Ronando, S.Si.,M.Si.,M.Sc selaku Dosen Wali yang telah membimbing dan mengarahkan saya selama studi di Untag Surabaya ini.
- 5. Kepada Keluarga tercinta, Ayah dan Mama sebagai orang tua, yang selalu mendoakan, memotivasi, dan membantu segala keperluan penulis hingga terselesaikannya Tugas Akhir ini.
- 6. Kepada teman-teman UKMKI Untag yang selalu menyemangati dan memberikan doa terbaik untuk penulis saat pengerjaan Tugas Akhir ini hingga selesai.
- 7. Kepada teman-teman seperjuangan M Arif Muhaimin, Rudi Prabowo, M Imam Syafi'i, Bayu Agus, Aldo Prasadana, Jihad Waliyul M, Heikal Mustafa, Ifzal Zulfikri, M Attabiq Fikri. Kalian memang yang terbaik.
- 8. Untuk kamu yang saat ini sedang saya perjuangkan, Tugas Akhir ini adalah bukti bahwa saya selangkah lebih dekat untuk menghalalkan kamu, terima kasih telah bersedia menunggu. InsyaAllah atas kehendak-Nya. Jadi, tunggulah hingga saatnya penulis menyatakan kepada yang berhak atas dirimu, Terima kasih.

#### **ABSTRAK**

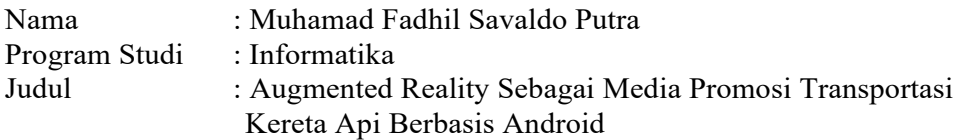

Transportasi merupakan pendukung setiap kegiatan manusia yang terkait mobilisasi barang maupun manusia dalam kehidupan. Layanan kereta api angkutan penumpang yang terbagi menjadi 3 kelas yaitu Ekonomi, Bisnis, dan Eksekutif. Informasi yang ada mengenai layanan penumpang tidak secara detail, seperti apa fasilitas yang ada didalam gerbong penumpang disetiap kelasnya. Maka penulis ingin memperkenalkan layanan Transportasi Kereta Api kedalam sebuah aplikasi berbasis *Augmented Reality*. Dengan menggunakan metode pengembangan perangkat lunak Luther Sutopo yang terdiri dari 6 tahapan yaitu, *concept, design, material collecting, assembly, testing* dan *distribution.* Penerapan teknologi *Augmented Reality* pada penelitian ini menggunakan metode *marker based tracking*. Hasil penelitian menunjuk kan bahwa: (1) Aplikasi dapat dijalankan pada smartphone berbasis Android dalam format .apk; (2) Aplikasi memiliki ketergantugan terhadap sistem, tools, dan hardware; (3) Kondisi terbaik untuk menampilkan objek 3D pada marker adalah pada intensitas cahaya terang, dan semakin jauh jarak kamera dengan marker maka objek yang ditampilkan akan semakin kecil; (4)Aplikasi cocok digunakan sebagai media promosi berdasarkan hasil pengujian terhadap responden mendapat nilai rata-rata 78 atau grade B. Kesimpulan dari penelitian ini, Aplikasi Media Promosi Transportasi Kereta Api ini dirancang dengan StoryBoard, dan dibangun menggunakan *Unity3D*.

*Kata kunci : Kereta Api, Augmented Reality, Marker, Android, Unity3D.*

#### **ABSTRACT**

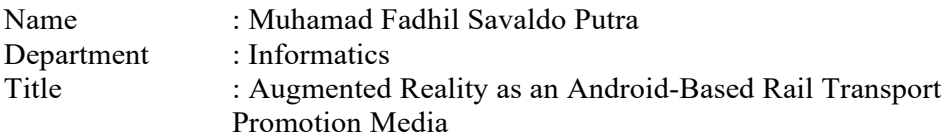

Transportation is a supporter of every human activity related to the mobilization of goods and people in life. Passenger train services are divided into 3 classes, namely Economy, Business, and Executive. Existing information regarding passenger services is not detailed, such as what facilities are in the passenger carriages in each class. So the author wants to introduce Rail Transport services into an Augmented Reality-based application. The Luther Sutopo software development method consists of 6 stages, namely, concept, design, collecting material, assembly, testing, and distribution. The application of Augmented Reality technology in this study uses the marker-based tracking method. The results of the study show that: (1) Applications can be run on Android-based smartphones in .apk format; (2) Applications are dependent on systems, tools, and hardware; (3) The best condition for displaying 3D objects on a marker is at a bright light intensity, and the farther the camera is from the marker, the smaller the object displayed will be; (4) The application is suitable for use as a promotional media based on the test results of respondents getting an average score of 78 or grade B. The conclusion of this study, this Rail Transport Promotion Media Application was designed with StoryBoard and built using Unity3D.

*Keywords : Train, Augmented Reality, Marker, Android, Unity3D.*

## **DAFTAR ISI**

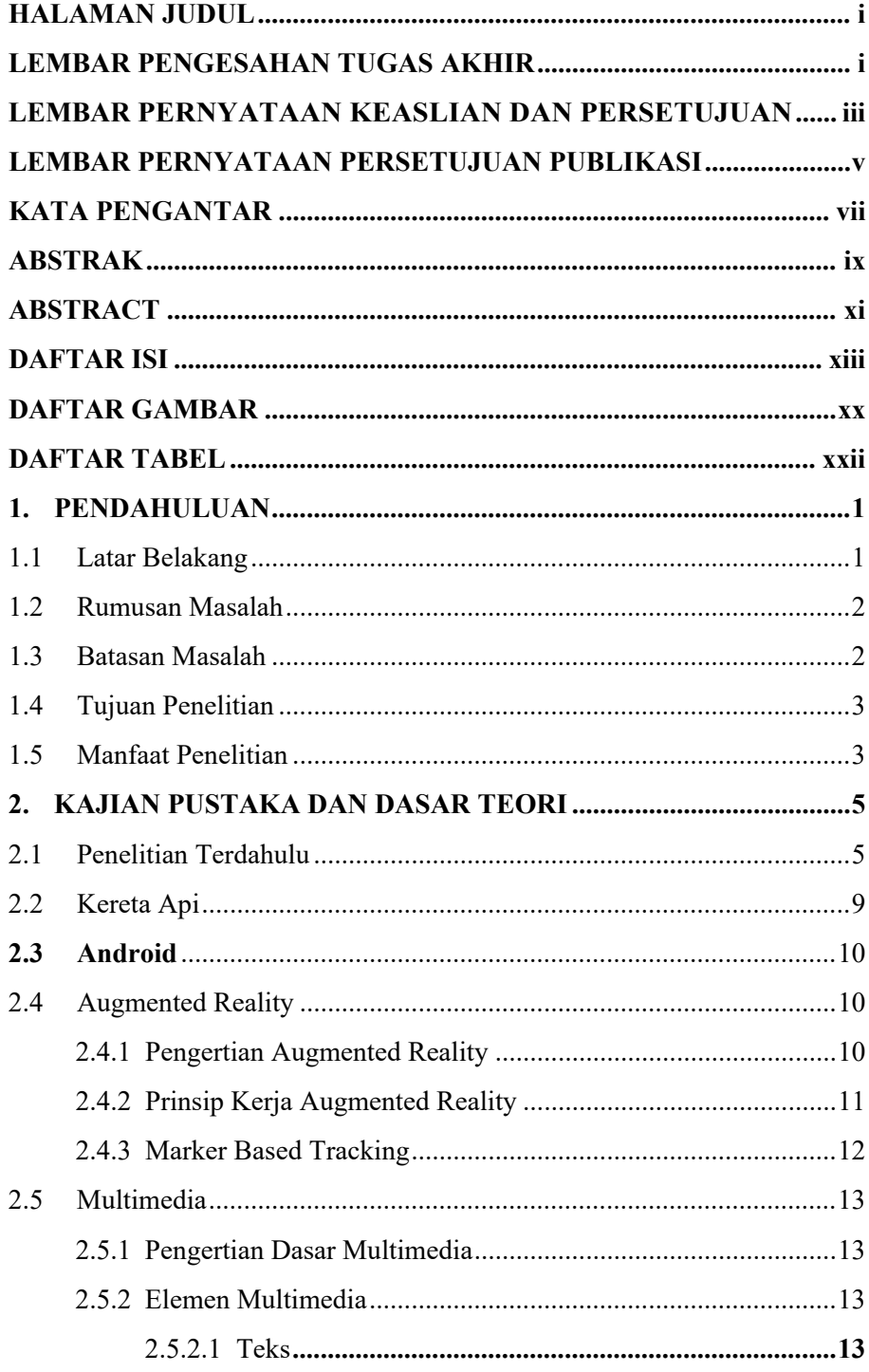

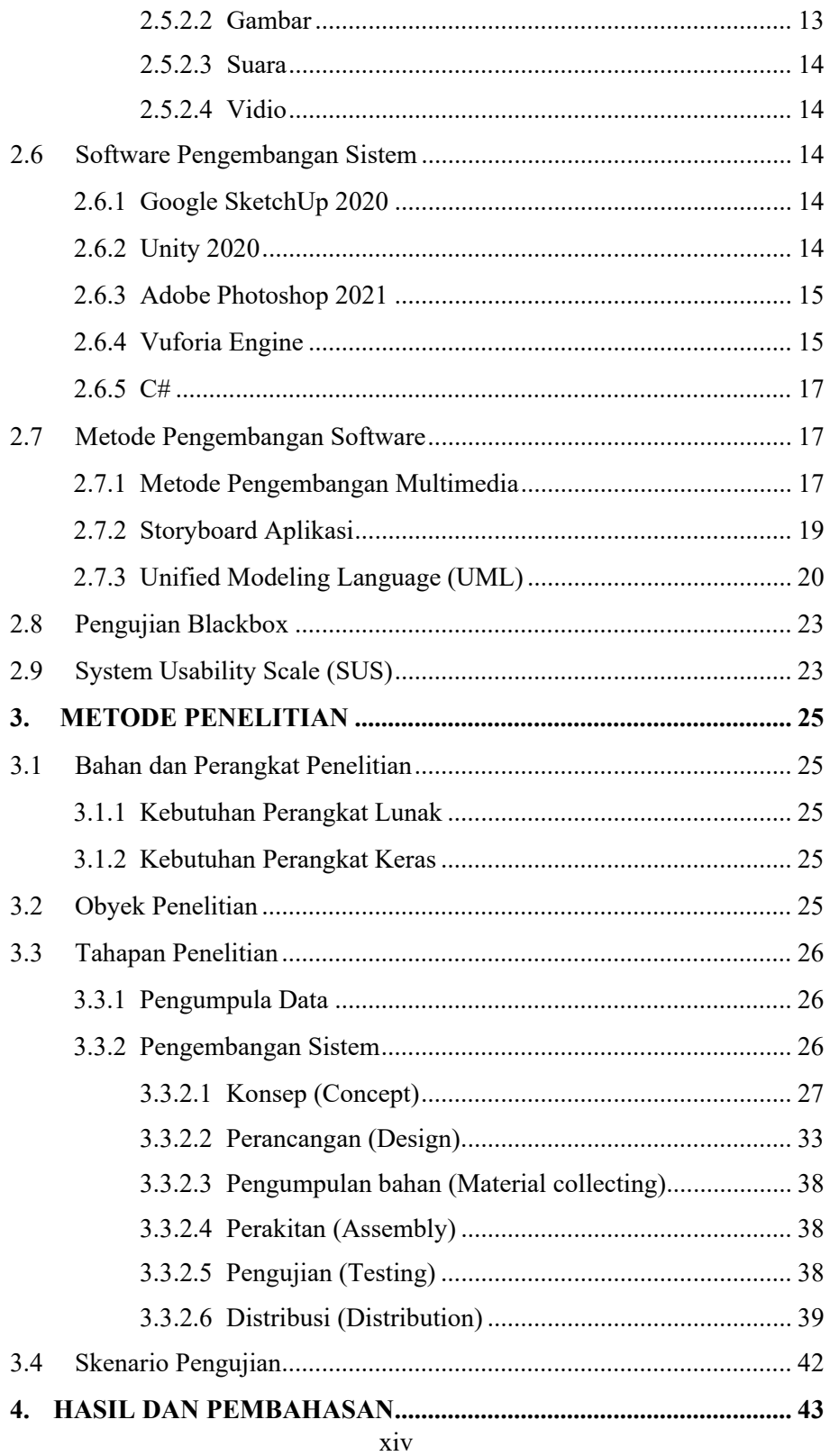

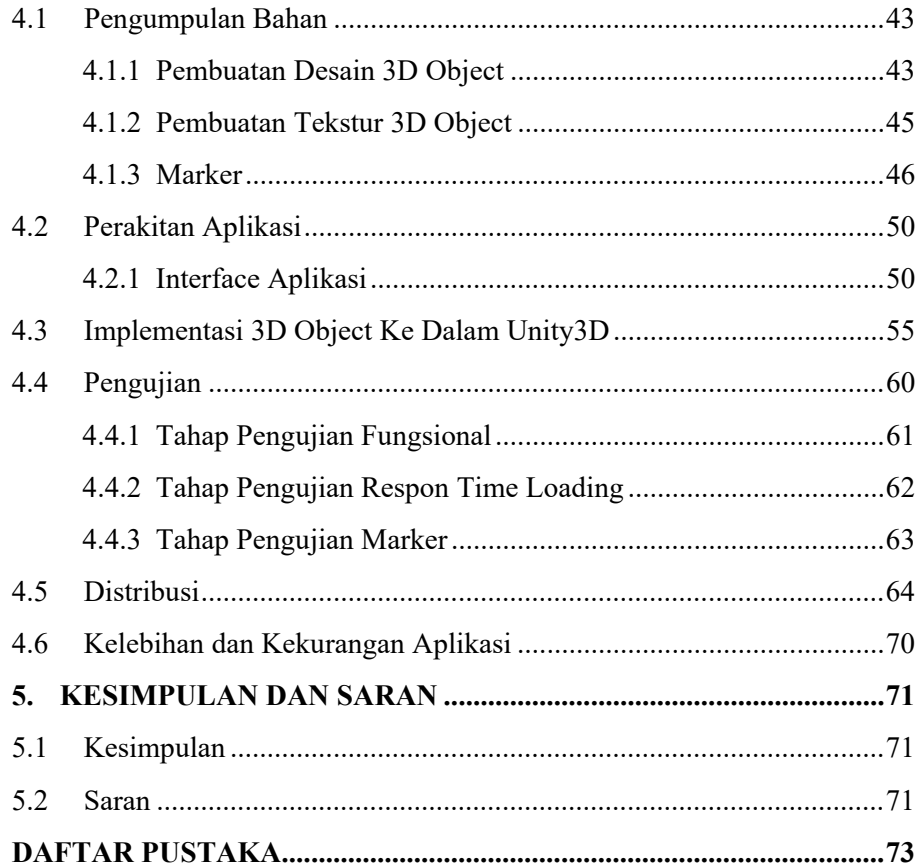

## **DAFTAR GAMBAR**

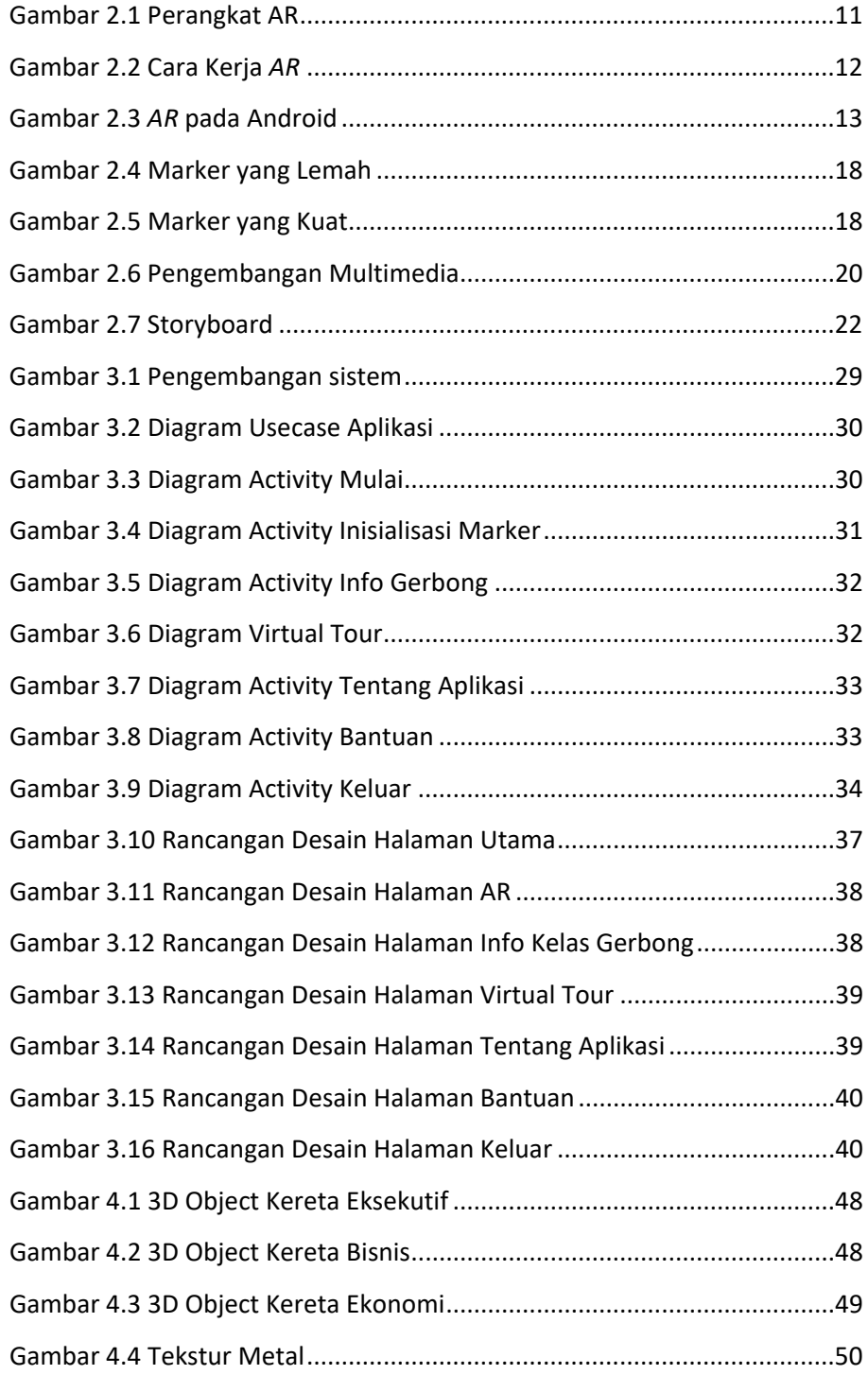

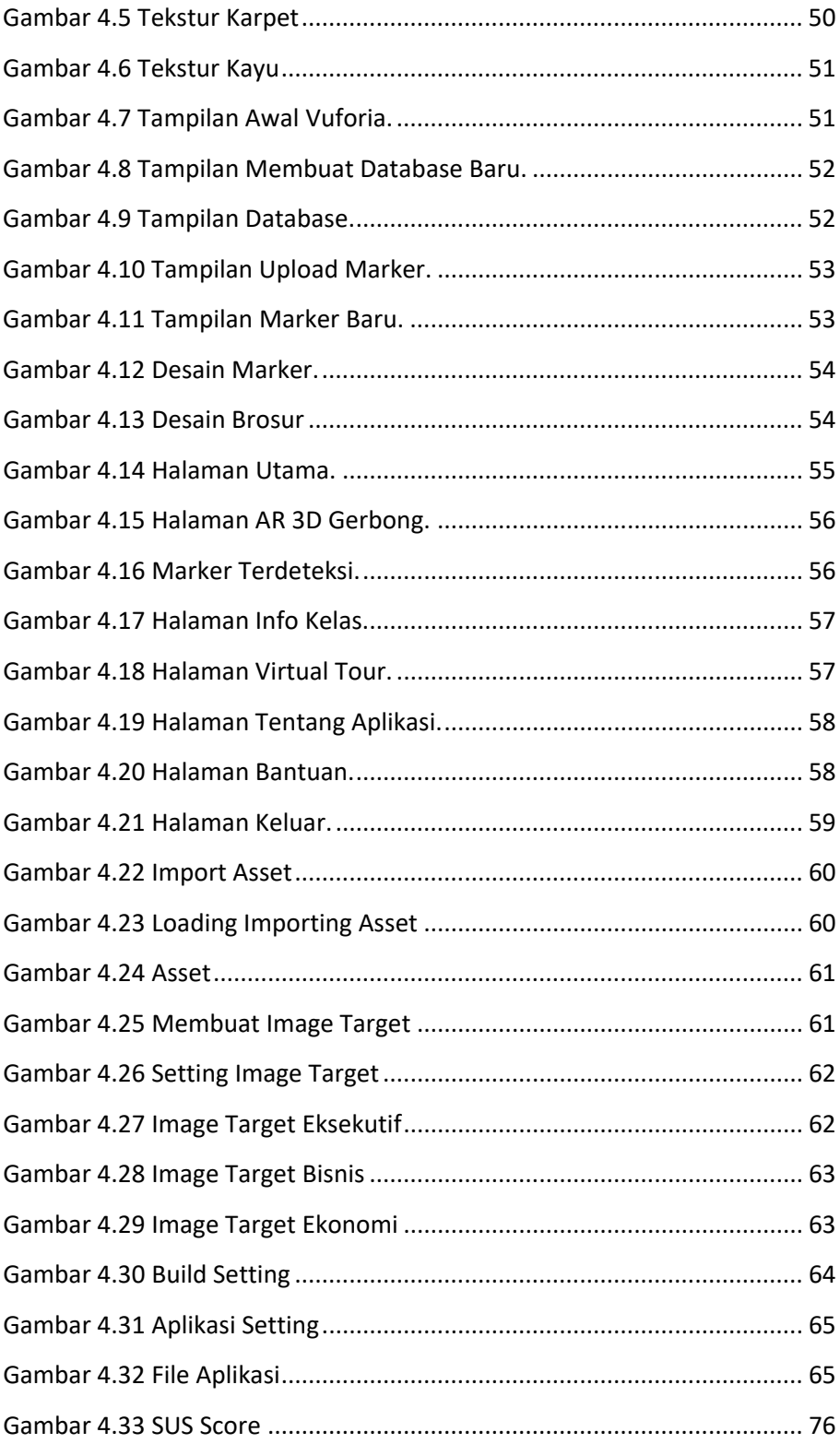

# **DAFTAR TABEL**

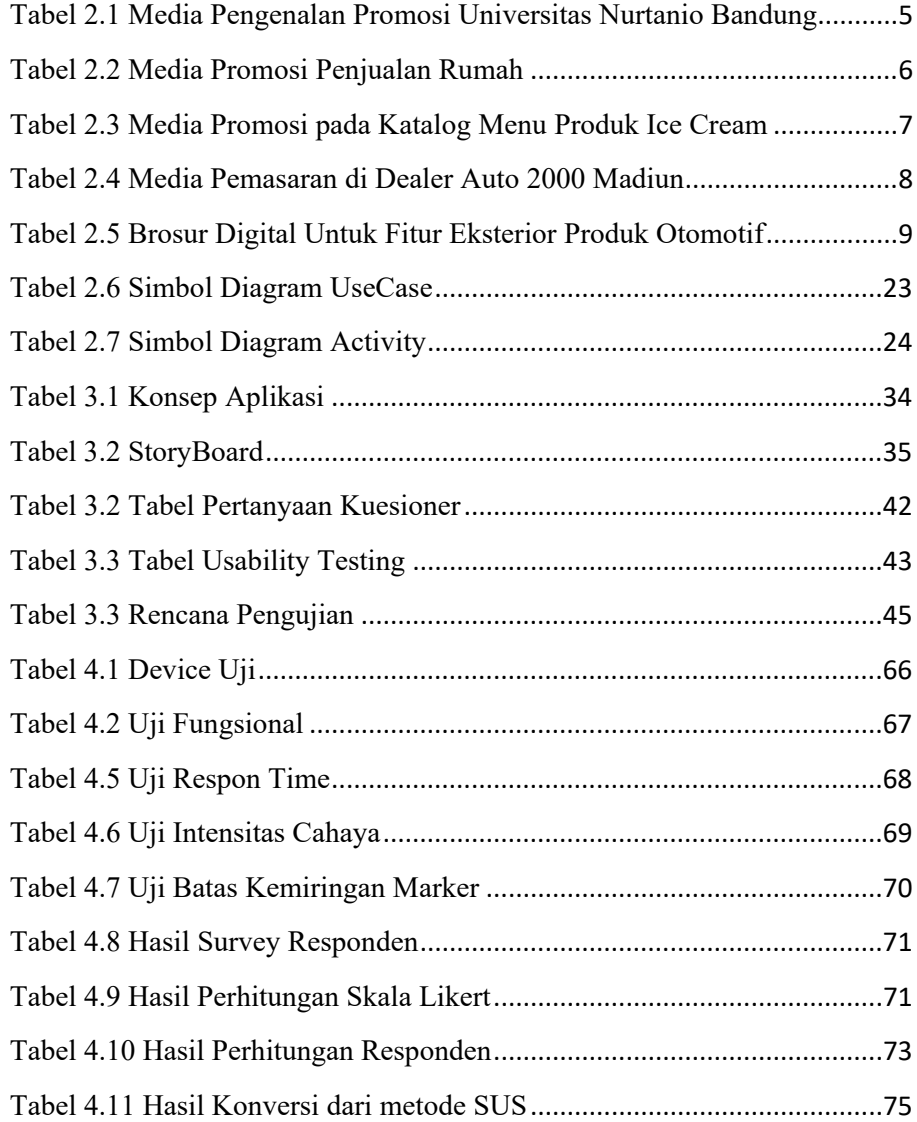